### **CutLog Download [Win/Mac]**

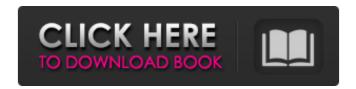

1 / 29

CutLog Crack + Download [32|64bit] (Updated 2022)

In this article, we will look at some effective ways of repainting the door of a car. There are millions of people in the world who are interested in painting the doors of their car, to make them look unique. This is a simple and effective technique you can use to paint the door of your car. Let's begin our step by step guide for painting the doors of the

car. Images Tools Step 1. Clean the Surface The first thing you should do in order to paint the door of the car is to clean it. You should use a brush in order to clean the surface of the door. You must wash the surface of the door in the order that is required to give it a good start. You must also protect the surface from wetness. Step 2. Apply a Coat of Paint After you have cleaned the surface you should apply a coat

of paint. You should do this in order to give the door that unique look that you want. You must use a paintbrush and a roller. You can use a spray paint instead of a brush or you can use whatever you like, but it is better to use a brush instead. Step 3. Remove the Protective Coat Once you have applied a coat of paint you should remove the protective coat. The coat of paint that you apply is a

protective coat and it is not permanent. The coat of paint protects the original paint of the door from damage. If you want to make the door look more unique you need to remove that coat of paint. Step 4. Paint a Stencil Next you should use a stencil in order to paint the door. You need to choose a stencil that has a solid design or a color that matches that of the original color of the car. Use the stencil to

write or paint a design in the location of the car that is covered by the stencil. After painting the stencil you should remove it after it is dry. Step 5. Use a Decal You must use a vinyl decal in order to paint the door of the car. Use the vinyl decal in order to write or paint any design or color that you like. Vinyl decals are easy to use and easy to apply. Step 6. Use a Polyurethane Sealant After you have painted

the vinyl decal you should put a sealant on the surface of the door. This will protect

**CutLog Crack Activation For PC** 

CutLog is a professional software application designed specifically for helping you manage your sawmill business. It comes with support for features that allow you to increase profit and utilization of wood, calculate the optimum

sawing for a given diameter, and optimize costs. Clean feature lineup The GUI looks clean and provides at-aglance panel with a set of tools which can be activated with the click of the mouse. On the downside, there's no support for a help manual and the list with configuration parameters is quite hard to digest, so rookies may need to invest extra time and effort into decoding the

program's features. Wood species, shrinkage allowance, normatives and products CutLog gives you the possibility to keep track of multiple wood species along with information about the ID of the species, local name, and Latin name. Shrinkage allowance can be kept for various species (including details about the nominal size at 20% humidity). In addition, you are allowed to enter data about the

norm number, description, length, and round, as well as adjust the thickness/width of the timber. When it comes to product management, the application lets you check out extensive information about each product, such as invoice thickness and width. cutting width, price side, and comment. You may add or delete groups, and export data to XLS file format. Optimization and

additional features The tool offers support for several optimization modules, namely FlexiCut 2, Circular, Flexi, Multi or Pattern Cut. Each of the aforementioned parameters comes with a rich-featured suite of settings for helping you define the process in detail. CutLog lets you tweak monthly settings (e.g. fixed and variable costs, working hours, productive minutes), manage sawing speed,

keep track of customers (e.g. name, street, country, email address) and suppliers (e.g. street, city, country, contact person, mobile number), and calculate costs based on labor costs, burden rate and profit. General configuration settings The utility allows you to pick the currency and preferred thickness, set up the price for chips and sawdust, reassign hotkeys, as well as pick the formula for the log

volume. An overall efficient tool All in all, CutLog implements a powerful package of features for helping you control various aspects of the optimization process for your sawmill business, and is suitable especially for professional users. Reviewed by Brian Hanlon, on Feb b7e8fdf5c8

CutLog 2022

Main features The userfriendly, modern GUI of CutLog lets you optimize the activity of your sawmill business with support for most of its features. It comes with a rich-featured list of tools that will allow you to inspect the data created, update the existing data, remove data, set order by, and add data. The tool itself has two views:

the initial view and the detailed view. The initial view is composed of a list of the logs organized by type, brand and vendor, while the detailed view comes with more text details, and sorting options in a list. The initial view consists of a list of logs organized by type, brand and vendor. You can add or remove lists to the initial view. The detailed view shows the log details in the form of lists, including the log

details, vendor information, purchase info, cutting info, and more. You can sort the list either by log type, brand, vendor or date, and activate the following commands: "Add", "Remove", "Toggle", "Edit", "Details", "Manage lists", "Search for stuff" and "Export to Excel". The "Add" command is used to add a list with the desired details to the initial view. The

"Remove" command is used to remove the desired list. The "Toggle" command is used to activate or deactivate the desired list. The "Edit" command is used to edit the contents of the list. The "Details" command is used to open the detailed view of the log to give a description of its main features and the respective settings. You can also search the list for a specified key word. The "Manage lists"

command lets you handle the lists that you have created. The "Search for stuff" command allows you to search any of your log lists for a specified key word. The "Export to Excel" command lets you export the log details to a spreadsheet in Excel format. CutLog Key features Updates log data to different databases The userfriendly program enables you to update the log

data available for all the lists in the initial view. Log data can be updated into the database in five databases: (1) company log, (2) vendor log, (3) brand log,

What's New In?

Businesses rely on reliable, high-quality power supplies to ensure that their critical electronic equipment performs to the best of its abilities.

Unfortunately, not all power supplies have the right dimensions and voltages to provide dependable, consistent power. To get around this problem, businesses often order power supplies in bulk. But are you getting the most out of your power supply order? Are you seeing value for your money and order mix? Find out what your business can save by taking advantage of our inventory and

software tools to assess your order mix. Get insights that can save you time and money by matching the right power supplies to your business needs. Find out what your business can save by taking advantage of our inventory and software tools to assess your order mix. Get insights that can save you time and money by matching the right power supplies to your business needs. Antivirus Software that will protect your PC, Mac, Android, iPhone and Blackberry device from all kinds of known and new viruses, spyware and other malware in realtime. Universal Device Security - protects Android, iPhone, Blackberry and Apple device INFECTIVEC2™ is the only software that can protect ALL your devices - PC, Mac, Mobile, Android, Blackberry and Apple device Keeping your PC,

Mac, Android, iPhone and Blackberry device safe from viruses, malware, and other malicious threats is essential to the security of your business. INFECTIVEC2™ is the only antivirus software that scans all your devices in one shot with a scanning time of only 10 seconds. M4 Money develops, launches and supports the latest in mobile money, i-busi, secure payments and banking applications. We

work across the ecosystem to help mobile money providers and banks build their businesses in Nigeria. M4 Money is committed to bringing a greater range of development opportunities to Mobile Money companies and entities in Nigeria We've got a Podcast bringing everything to you. We are regularly recording the hottest topics in the IT world, IT management, Business, Innovation. Get

the daily news in a human readable format. We are working on the best videos and adding them in our Facebook page every single day. Subscribe to our new YouTube channel 'VideoPro Talk' and get the hottest news every day at the feed. If you love video, Information and Business, this is the right channel for you Vmware 3D is the only 3D-capable virtualization platform for modern

## enterprise workload

#### **System Requirements For CutLog:**

Minimum System Requirements: Hard Disk Space: 6 GB of available space for installation **Operating System:** Windows 7/8/8.1/10 Memory: 512 MB of RAM Processor: Intel Pentium 4 or equivalent Hard Disk Space: 6 GB of available space for installationOperating System: Windows 7/8/8.1/10Memory: 512

# MB of RAMProcessor: Intel Pentium 4 or equivalent Supported Languages: Chinese: Chinese, Traditional, Simplified Japanese: Japanese K

### Related links:

http://foroconvergia.com/wp-content/uploads/2022/07/Text\_Viewer\_SDK\_ActiveX\_Crack\_With\_Key\_For\_Windows\_Updated.pdf

http://oag.uz/?p=26831

https://unsk186.ru/neural-network-indicator-for-mgm-crack-torrent-activation-code-32-64bit/

https://soulattorney.com/portable-efficient-lady-039s-organizer-2-0-3-activation-code-free-download/

https://urmiabook.ir/homeguard-pro-serial-number-full-torrent-april-2022/

https://dig-tal.com/impressions-education-crack-for-pc-april-2022/

https://purosautoshouston.com/?p=31726

https://richard-wagner-werkstatt.com/2022/07/04/jpeg-resize-1-25-crack-download-for-windows-updated-2022/

https://vast-plateau-71895.herokuapp.com/RunScanner.pdf

http://karnalketo.com/wp-content/uploads/2022/07/sanscris.pdf

https://gobigup.com/excel-merge-assistant-activation-key-latest-2022/

 $\frac{https://shapshare.com/upload/files/2022/07/WdlUsqBgDTughvxt7Uyw\_04\_efa411244e}{4a824a76ed066c85c6eae2\_file.pdf}$ 

https://coleccionohistorias.com/2022/07/04/fast-youtube-downloader-crack/

https://citywharf.cn/videopower-green-crack-2022/

http://conslograns.yolasite.com/resources/Xftp-Crack--Download-MacWin.pdf

https://goodshape.s3.amazonaws.com/upload/files/2022/07/zeAtese3uiKptnxlwwfk 04

<u>cbcb718ad0f9adf625d90f4bb7987a7a\_file.pdf</u>

http://ifurnit.ir/2022/07/04/intel-mcs4-calculator-crack-download-pc-windows-latest-2022/

https://bilvardsexperten.se/wp-content/uploads/2022/07/DataPig\_Instant\_TreeView.pdf http://classic.directory/wp-content/uploads/2022/07/FinitySoft\_Food\_Additives.pdf